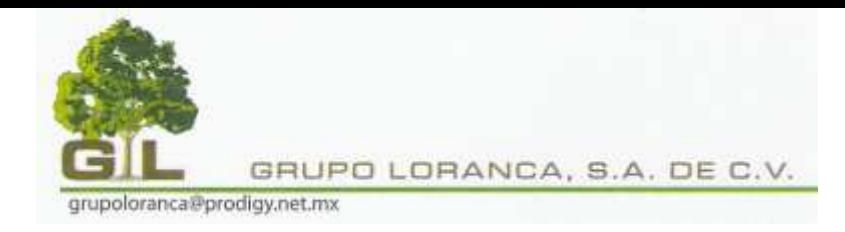

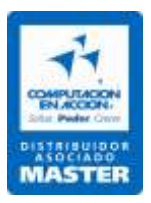

## **CONTPAQ I NOMINAS AVANZADO**

# **INDICE**

## **Introducción al Curso Avanzado de Contpaq I. Nominas**

Visión General

## **1. Trasladando la empresa desde Nomipaq DOS**

- 1.1. Visión General
- 1.2. Ejecutando el proceso para convertir la empresa
- 1.3. Analizando los resultados del procedimiento
- 1.4. Puesta a punto de la empresa convertida

## **2. Modificando los conceptos de nómina**

- 2.1. Visión General
- 2.2. Modificando conceptos para el calculo de Bonos de Asistencia
- 2.3. Definiendo como se calculará el Bono de Asistencia
- 2.4. Definiendo partes gravadas y exentas para ISR
- 2.5. Definiendo partes gravadas y exentas para ISR
- 2.6. Obtención y análisis de información
- 2.7. Laboratorio

## **3. Personalizando el Sobre-Recibo**

- 3.1. Visión General
- 3.2. Visualizando formatos preinstalados
- 3.3. Modificando el formato de Sobre-Recibo
- 3.4. Verificando impresión de Sobre-Recibo
- 3.5. Predeterminando el formato de Sobre-Recibo
- 3.6. Laboratorio

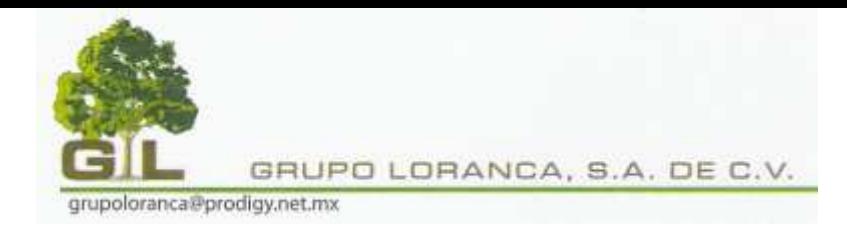

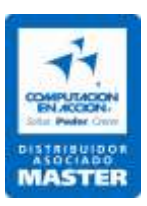

## **4. Contabilizando la nomina**

- 4.1. Visión General
- 4.2. Estableciendo los parámetros del catálogo de cuentas
- 4.3. Conectando la empresa con la contabilidad
- 4.4. Configurando empleados, departamento y conceptos
- 4.5. Preparando movimientos de la póliza de sueldos
- 4.6. Enviando la póliza a la contabilidad
- 4.7. Laboratorio

#### **5. Pagando la nómina con cheque**

- 5.1. Visión General
- 5.2. Conectando la empresa con la tesorería
- 5.3. Configurando empleados y departamentos
- 5.4. Generando y enviando cheques de la nómina
- 5.5. Laboratorio

#### **6. Procesos especiales del empleado**

- 6.1. Visión General
- 6.2. Procesando la liquidación de los empleados
- 6.3. Modificando los salarios fijos de los empleados
- 6.4. Modificando los salarios variables de los empleados
- 6.5. Laboratorio

#### **7. Procesos anuales de la nómina**

- 7.1. Visión General
- 7.2. Procesando el aguinaldo de los empleados
- 7.3. Efectuando el cierre del ejercicio
- 7.4. Pagando el reparto de utilidades
- 7.5. Pagando la Prima Vacacional
- 7.6. Laboratorio

*BAJA CALIFORNIA 284 PISO 2 DESPACHO 202, COL. HIPODROMO CONDESA, C.P. 06170, MEXICO, D.F.*

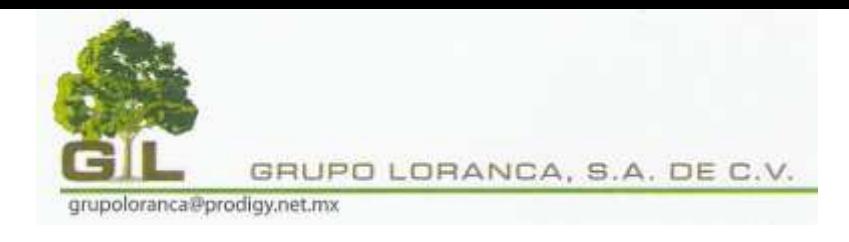

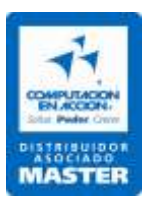

#### **8. Organizando sus obligaciones fiscales**

- 8.1. Visión General
- 8.2. Recordando obligaciones fiscales a cumplir
- 8.3. Ingresando obligaciones fiscales pendientes
- 8.4. Laboratorio